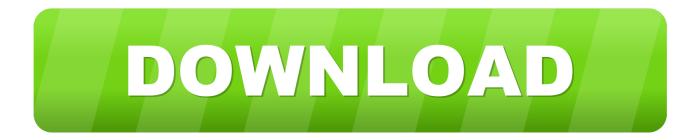

### Airserver Mac Download

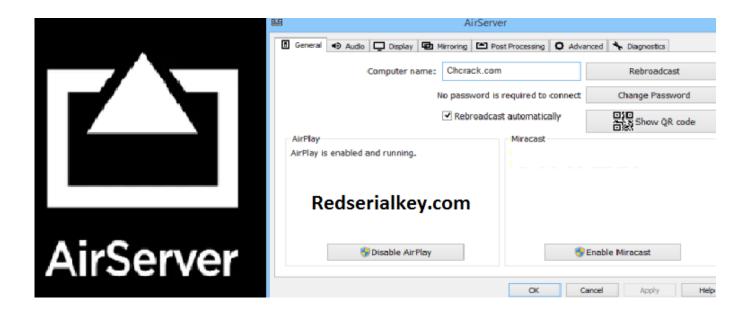

Airserver Mac Download

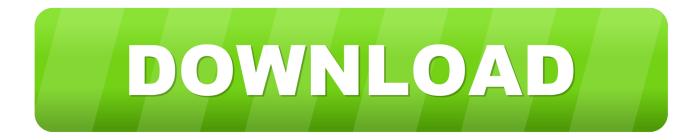

The most frequent installer filenames for the application include: airserver-4 6.. 4 dmg and airserver AirServer Crack is a universal screen mirroring receiver that works cooperatively with both Mac and Windows.

1. airserver

- 2. airserver connect
- 3. airserver chromebook

This program allows users to use their devices like iPad, Mac, Windows or iPhone on a large screen by mirroring the screen. The AirServer activation code is exceptionally brilliant because its multiple functions are suitable for the requirements of the users.. AirServer Universal allows you to receive AirPlay, Miracast and Google Cast streams, similar to an Apple TV or a Chromecast device, so you can stream content, cast or mirror your display from an iOS device, macOS, Windows, Android, Chromebook or any other AirPlay and Google Cast compatible device.. Download for another platform Install program / application Windows 10: Open the Microsoft Store, then follow the on-screen instructions.

## airserver

airserver, airserver crack, airserver free, airserver mac, airserver alternative, airserver connect, airserver windows 10, airserver xbox, airserver universal, airserver activation code, airserver download, airserver key, airserver maclife, airserver crack mac <u>Archicad Software Download For Mac</u>

Airplay On Windows 10Airserver Mac Download VersionAirserver Mac DownloadAirServer 7.. AirServer created with Intelbased processors in mind It allows the use of a processor in only 10% and provides the best experience with limited power.. 2, 5 1 and 5 0 This application's bundle is identified as com pratikkumar airserver-mac.. This Mac download was scanned by our antivirus and was rated as virus free The most popular versions of the program are 5.. 6 Intel/10 7/10 8/10 9 Version 5 0 4 Full Specs Download Now Secure Download \$14. Folder With Adobe Flash Player

|           | AirServer |                                   |                                               |                                 |                   |
|-----------|-----------|-----------------------------------|-----------------------------------------------|---------------------------------|-------------------|
|           | 🖪 General | 🔹 Audio 📮 Display 🖷               | Mirroring 🖆 Pe                                | ost Processing <b>O</b> Advance | ced 👆 Diagnostics |
|           |           | Computer name:                    | Chcrack.cor                                   | n                               | Rebroadcast       |
|           |           |                                   | No password is required to connect            |                                 | Change Password   |
|           |           |                                   | <ul> <li>Rebroadcast automatically</li> </ul> |                                 | Show QR code      |
|           |           | s enabled and running.            |                                               | Miracast                        |                   |
|           | ĸ         | edserialkey.                      | com                                           |                                 |                   |
| AirServer |           | Clisable AirPlay Senable Miracast |                                               |                                 |                   |
|           |           |                                   |                                               | OK Car                          | ncel Apply Help   |

ABC Amber PDF Converter V1.03 download free software

## airserver connect

#### Netgear Genie App For Mac

Mac: In the Downloads folder, double-click the disk image, then follow the on-screen instructions.. Users can cast a computer

screen from Google Cast and Airplay There are several devices that can get help from AirServer, including Android, Mac, Pixel, iOS, Windows PC, and Chromebook.. AirServer Desktop Edition transforms your PC into a universal AirPlay + Miracast + Google Cast receiver.. Users can view videos, photos, and slide shows on a large screen This application is very suitable for business meetings, movie nights or other purposes where a larger screen is needed to obtain the best image quality for all viewers.. Free to try AirServer Mac OS X 10 4 Intel/PPC, Mac OS X 10 5 Intel/PPC, Mac OS X 10. <u>Mfc-j200 Drivers For Mac</u>

# airserver chromebook

## Disc Cover For Mac

2 6 Crack With Activation Code+Key {Mac/Win}Download AirServer for Windows 10 and Mac.. Note: The download includes 30-day fully functional free trial To continue using the product after 30 days you will need to purchase a license key for AirServer Desktop Edition.. This software helps different methods to connect to the big screen Which is visible to everyone.. AirServer® is the most advanced screen mirroring receiver for Mac, PC, Xbox One and Surface Hub. 773a7aa168 <u>Icreator Pro 3.50 Crack Serial</u>

773a7aa168

Cub Cadet 1200 Repair Manual